The copy filmed here has been reproduced thanks to tbe generosity of:

National Library of Canada

The images appearing here are the best quality possible considering the condition end<br>of the original copy and in keeping wi possible considering the condition end leg best quelity<br>ind legibility<br>with the filming contract specifications.

Originel copies in printed peper covers are filmed<br>beginning with the front cover end ending on the lest page with a printed or illustreted impression, or the back cover when appropriete. All other original copies are filmed beginning on the first page with a printed or illustreted impression, and ending on the lest page with a printed or illustreted impression.

The last recorded frame on each microfiche shell contein the symbol  $\longrightarrow$  (meaning "CON-TINUED"), or the symbol  $\nabla$  (meening "END"), whichever applies.

Maps, plates, charts, etc., may be filmed at<br>different reduction ratios. Those too large to be<br>entirely included: ntirely included in one exp osure are filmed beginning in the upper left hand corner, left to right and top to bottom, as many frames as required. The following diagrams illustrate the method:

> $\overline{\mathbf{1}}$  $\overline{2}$ 3

L'exemplaire filmé fut reproduit grâce à la

.<sup>1</sup>

Bibliothcque nationale du Canada

Les images suivantes ont été reproduites avec le<br>plus grand soin, compte tenu de la condition et<br>de la netteté de l'exemplaire filmé, et en conformité avec les conditions du contrat du filmage.

Les exemplaires originaux dont la couverture en<br>papier est imprimée sont filmés en commençant<br>par le premier plat et en terminant soit par la dernière pege qui comporte une empreinte<br>d'impression ou d'illustration, soit par le second plat, selon le cas. Tous les autres exemplaires<br>origineux sont filmés en commençant par la<br>première pege qui comporte une empreinte d'impression ou d'illustration et en terminant par la dernière page qui comporte une teile

Un des symboles suivants appareitra sur la<br>dernière image de chaque microfiche, selon le<br>cas: le symbole  $\longrightarrow$  signifie "A SUIVRE", le<br>symbole  $\nabla$  signifie "FIN". cas: le symbole - signifie "A SUIVRE", le

Les cartes, planches, tableaux, etc., peuvent être<br>filmés à des teux de filmés à des taux de réduction différents. Lorsque le document est trop grand pour être reproduit en un seul cliché, il est filmé à partir<br>de l'angle supérieur gauche, de gauche à droite,<br>et de beur es t et de haut en bas, en <sup>p</sup> renant le nombre reproduit en un seul cliché, il est filmé à partir d'images nécessaire. Les diagrammes suivants illustrent la méthode.

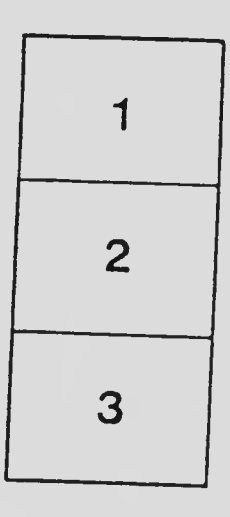

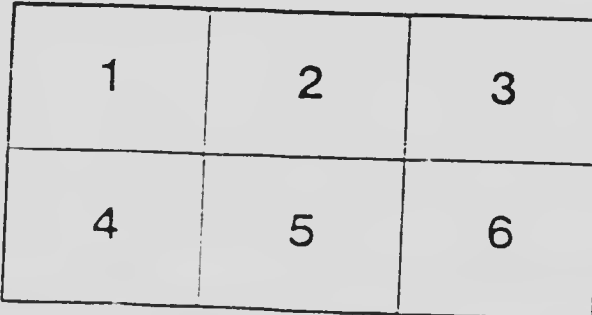